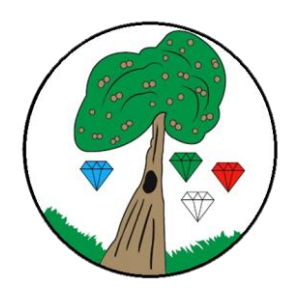

#### **Computing**

At Keyworth we understand the significance that technology plays in all areas of our lives and will increasingly do so in our children's futures. Therefore, we aim for our computing curriculum to enable our pupils to become confident, safe and responsible technology users, imaginative content creators and critical thinkers. We want them to understand the processes, systems and networks that underpin the technology they are using, while developing their computational thinking skills. Our curriculum asks children to think critically about when and how we choose to use technology; in addition to teaching children the wide range of amazing, helpful and wonderful things we can do with technology, we ask them to consider the safety and legal aspects of content creation and sharing, and how we can use our time most effectively and meaningfully.

Our scheme of work for Computing is adapted from the '[Teach Computing](https://teachcomputing.org/curriculum)' Curriculum, and covers all aspects of th[e National Curriculum.](https://assets.publishing.service.gov.uk/government/uploads/system/uploads/attachment_data/file/239033/PRIMARY_national_curriculum_-_Computing.pdf) This scheme was chosen as it has been created by subject experts and based on the latest pedagogical research. The spiral nature of the curriculum allows for children to revisit areas of computing each year, building on their previous learning and understanding, allowing children to embed the subject specific knowledge and practise the key skills in fun, engaging and challenging ways.

The curriculum can be broken down into 3 strands: computer science, information technology and digital literacy, with the aims of the curriculum reflecting this distinction.

#### **Computer Science**

This involves understanding how computers and networks work. Additionally, through using simple floor robots in Years 1 and 2, and using block coding programmes like Scratch up to year 6, children understand how to create programs to carry out instructions, using different inputs and outputs, and how to use logical reasoning to make predictions about whether algorithms or programs will work.

#### **Information Technology**

This involves learning how to create digital artefacts such as: presentations, word-processed documents, stop-motion animations, video, web-pages, digital photo editing, and databases, charts and graphs. It involves considering which programs can be used to produce different digital artefacts most effectively and how and why we choose to use them in school and their applications in the wider world. As well as discrete lessons teaching skills progressively in each year group, our curriculum also plans for opportunities to practise and embed these skills during cross-curricular work in other subject areas.

### **Digital Literacy**

Digital literacy is about understanding the different types of technological devices that exist and how they work. Children learn about how technology allows us to be connected to the wider world and the opportunities that provides for collaboration, as well as understanding about why and how we should use technology safely. Within our schools, we provide children opportunities to use different devices and technology, such as: digital cameras, iPads, laptops, data loggers, in a range of contexts.

### **Online Safety:**

UKCIS (UK Council for Internet Safety) breaks online safety into the following categories: Self-image and identity, online relationships, online reputation, online bullying, managing online information, health, well-being and life-style, and privacy and security. Online safety is embedded throughout our computing curriculum as well as being taught through separate lessons as part of our PSHE curriculum. It is taught progressively, building on children's knowledge and understanding in an age-appropriate way. For further breakdown of key online safety objectives, you can visit[: https://www.gov.uk/government/publications/education-for-a-connected-world](https://www.gov.uk/government/publications/education-for-a-connected-world)

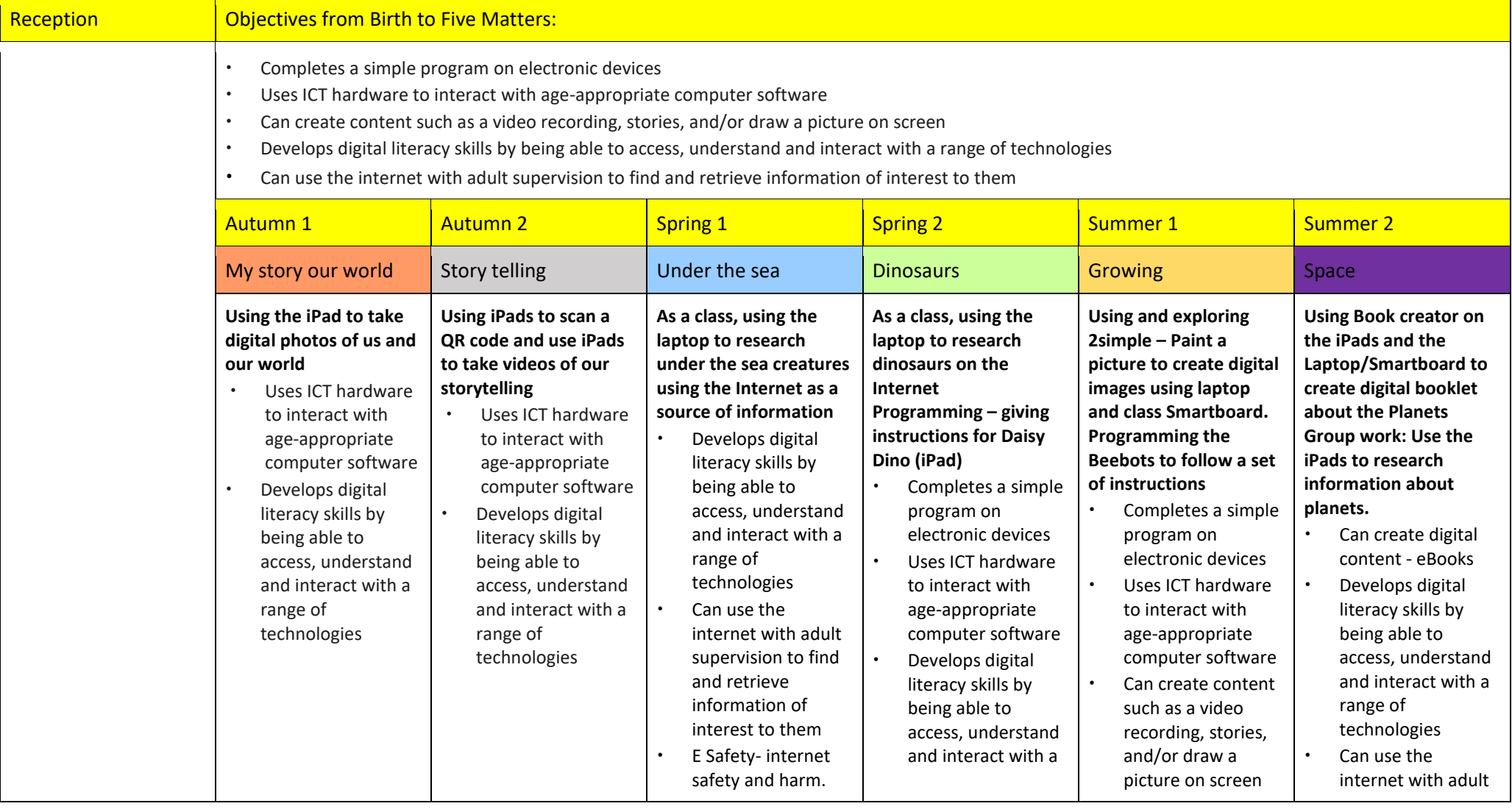

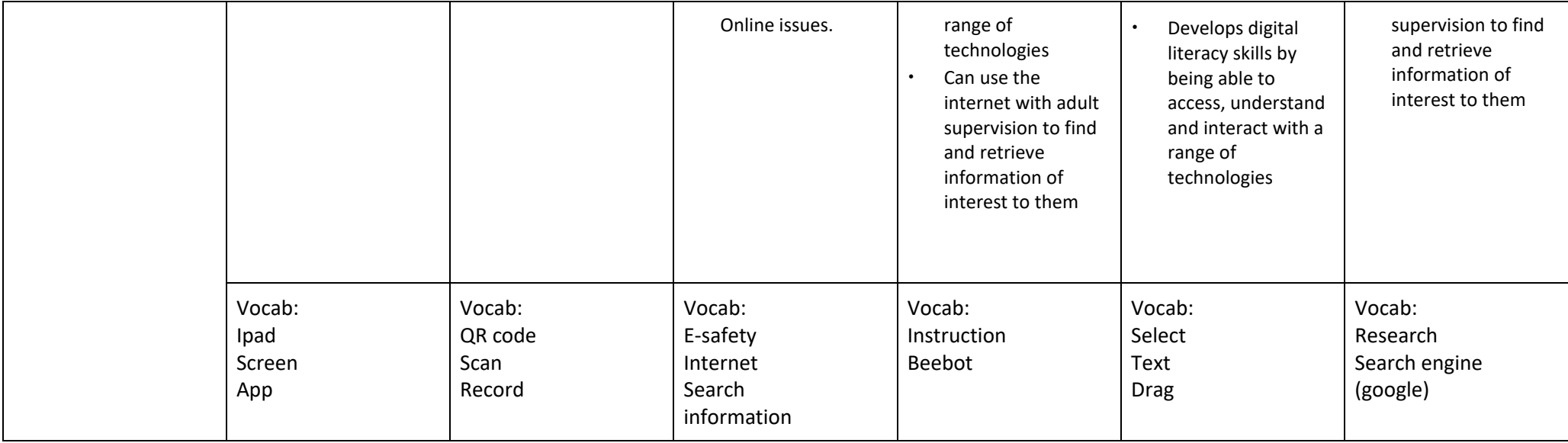

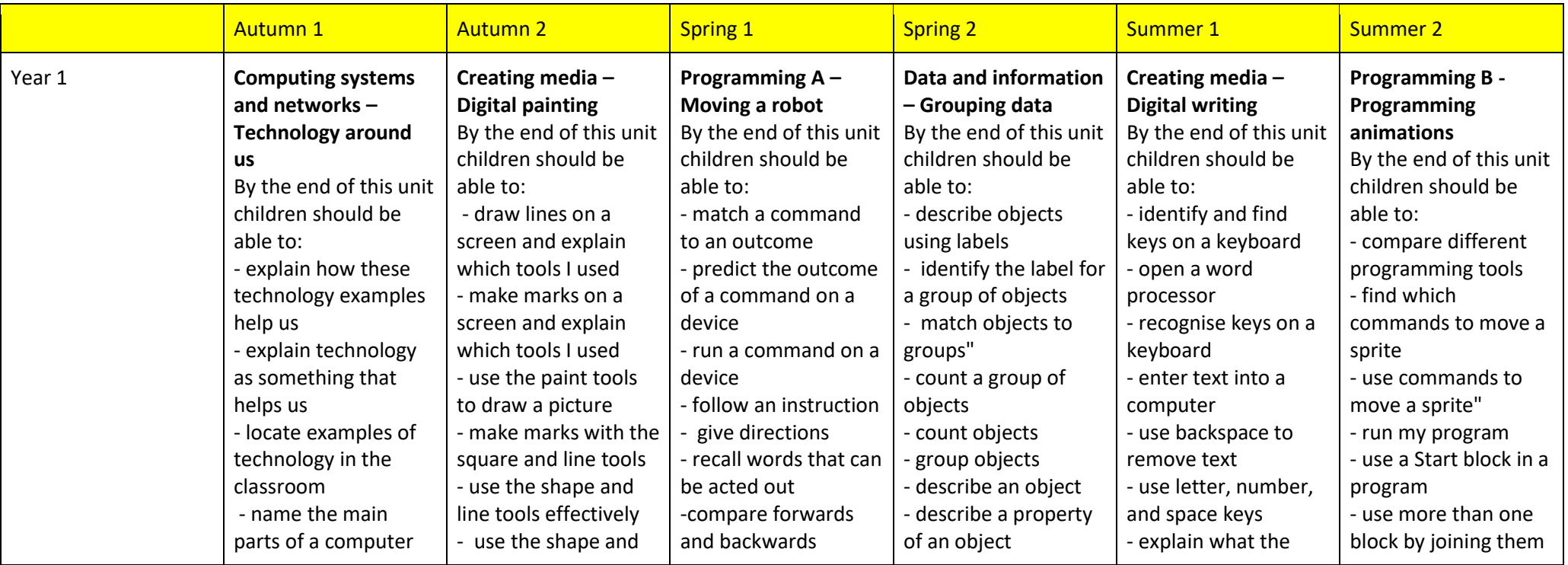

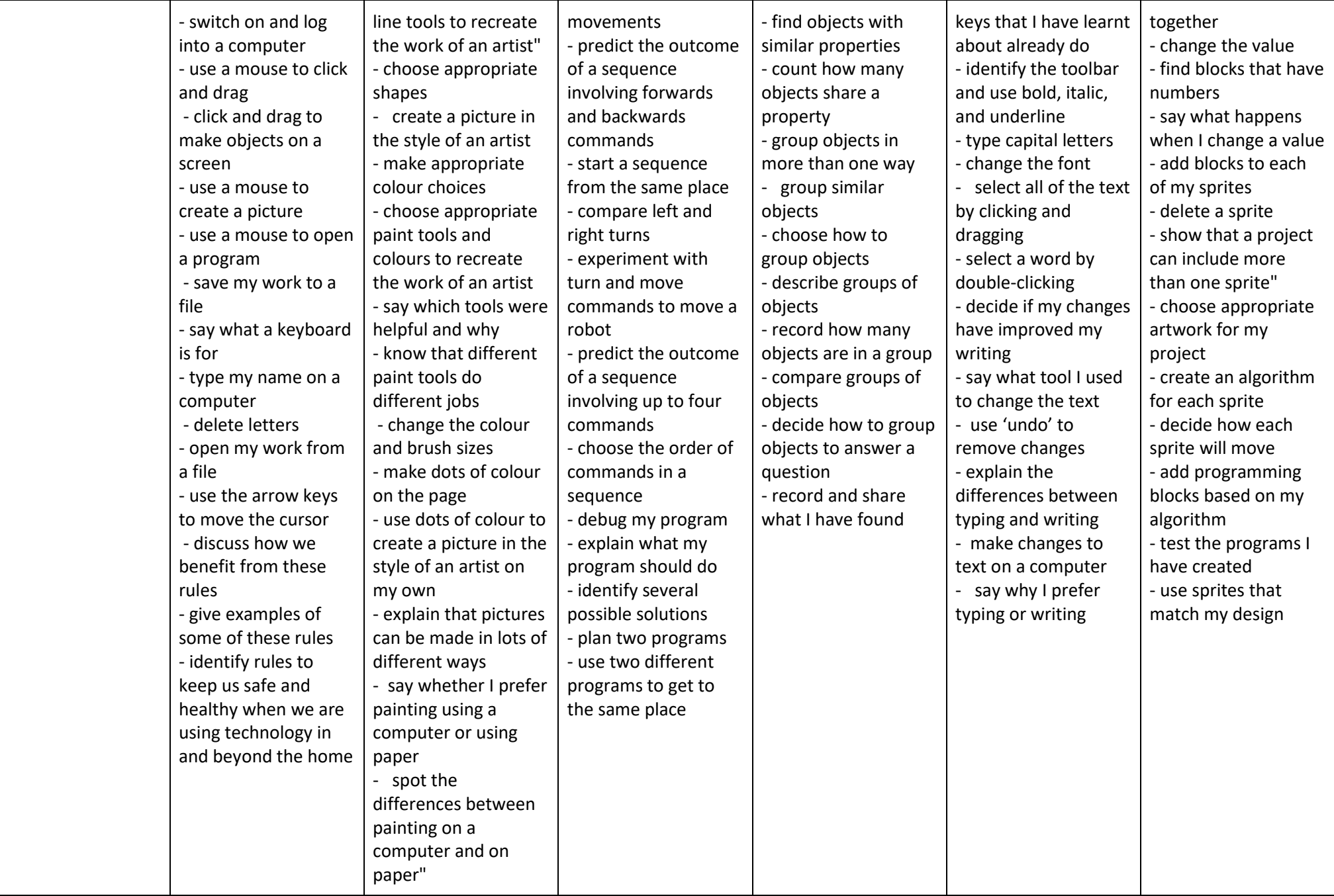

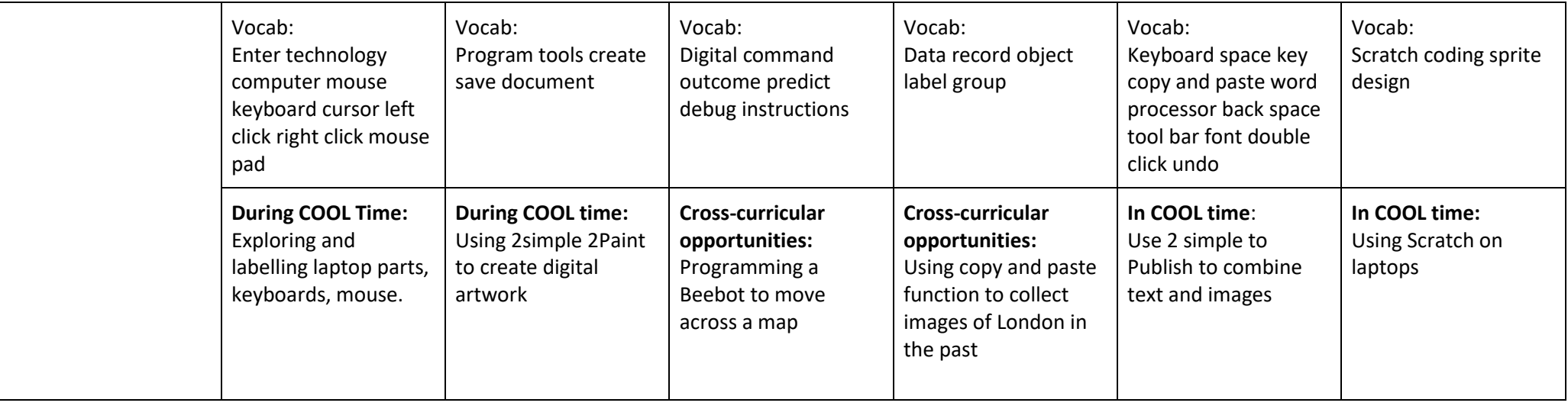

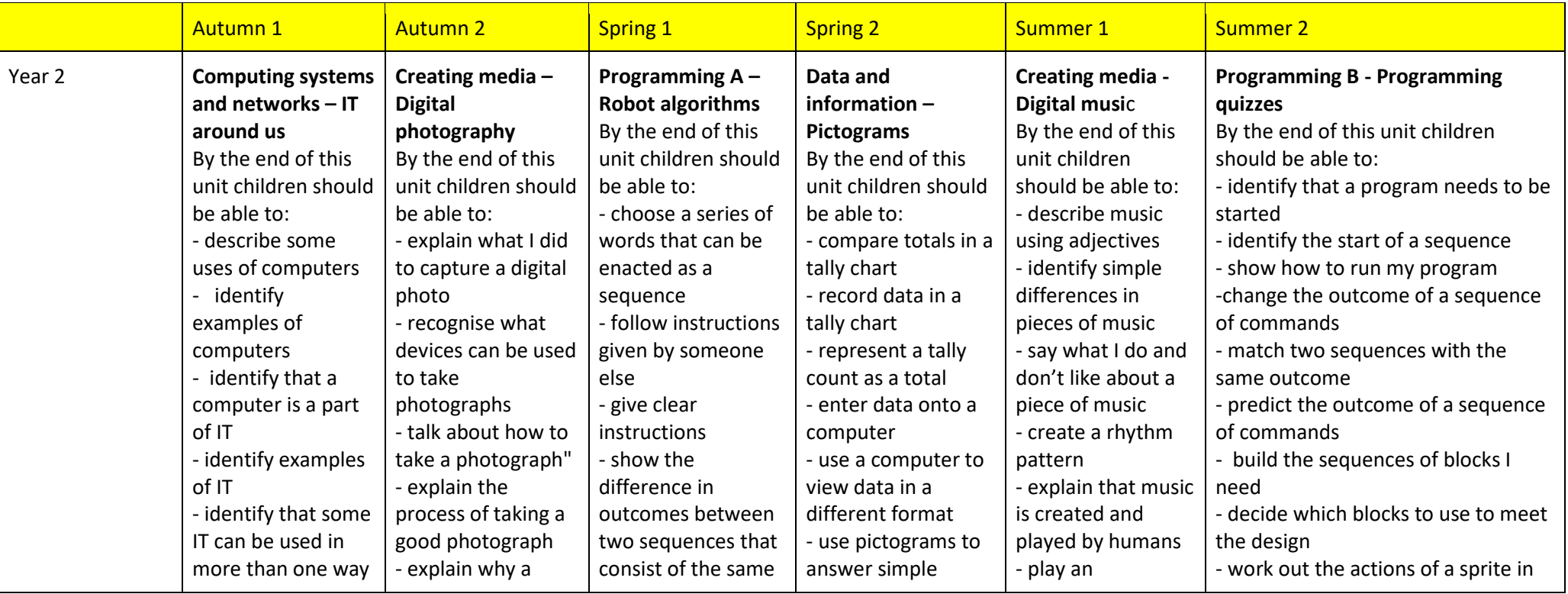

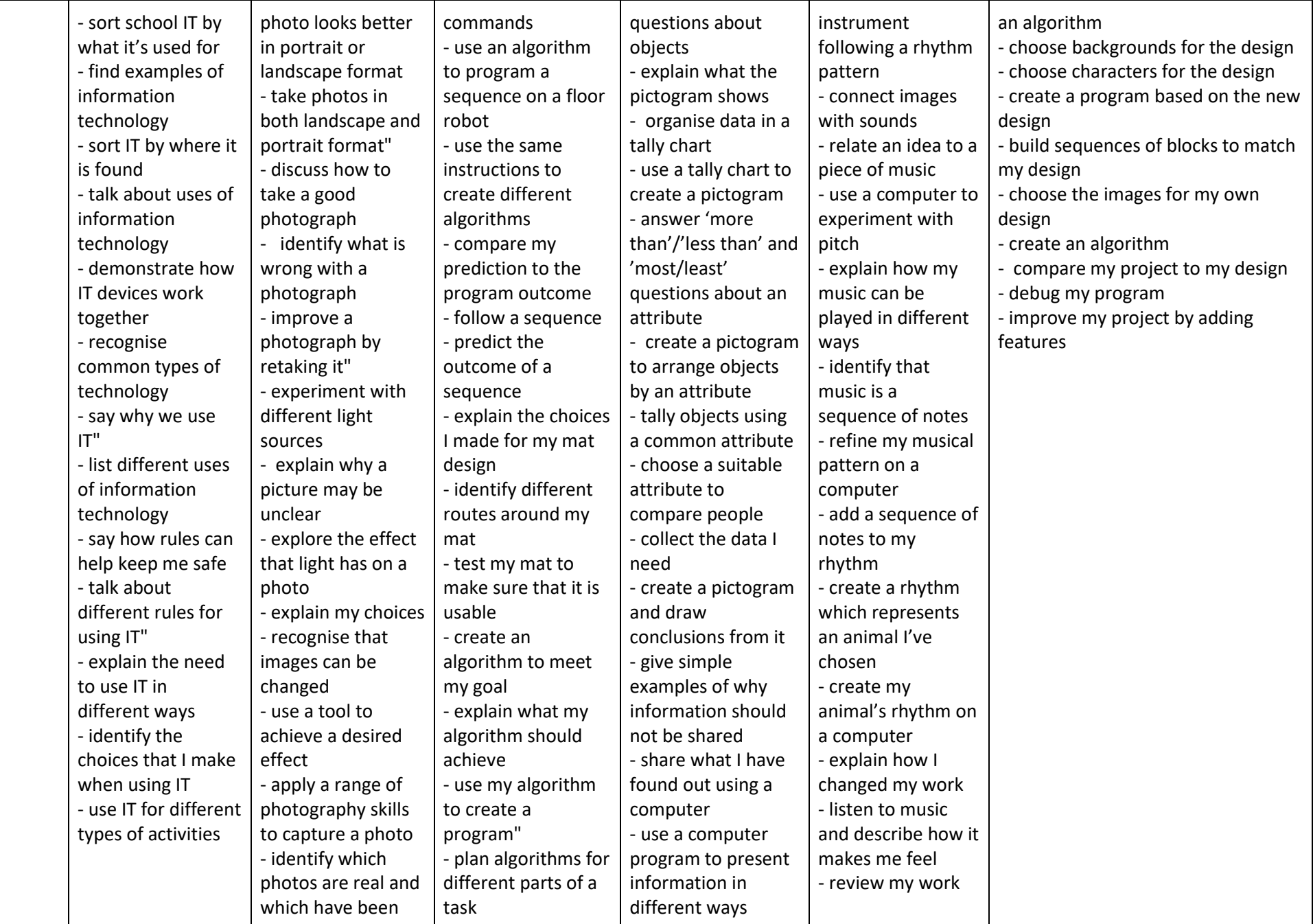

changed - recognise which photos have been changed - put together the different parts of my program - test and debug each part of the program Vocab: Information technology computers barcodes scanners tills bank cards traffic lights (previous years' vocabulary should be embedded) Vocab: Device capture photograph digital photo landscape portrait format compose retake light autofocus lighting adjust tool effect (previous years' vocabulary should be embedded) Vocab: instructions sequence algorithm floor robot outcomes logic reasoning prediction programme debugging decomposition debugging fix (previous years' vocabulary should be embedded) Vocab: tally data chart questions objects more/less than most/least conclusions pictograms information (previous years' vocabulary should be embedded) Vocab: digital music sounds pitch pattern sequence notes rhythm (previous years' vocabulary should be embedded) Vocab: sequence commands programme run predict outcome sprite blocks backgrounds character design algorithm debug (previous years' vocabulary should be embedded) **Pirates Topic:** Create pirate portraits using 2simple **Great Fire of London Topic:** Create digital drawing using stamp tool in 2simple. Publish digital books using 2simple to publish **Kenya**: Use 2 simple 2 publish / PowerPoint to publish an information leaflet about Kenya **Travel and Transportation:** Use a programme to show changes in the history of transportation. **Women Who Change the World:** Use the internet to use selected websites to find out about significant women in history. **Seaside Topic:** Use J2E pictogram <https://www.j2e.com/jit5#pictogram> to present data collected

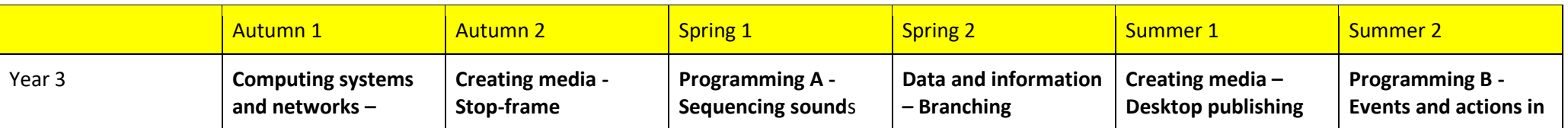

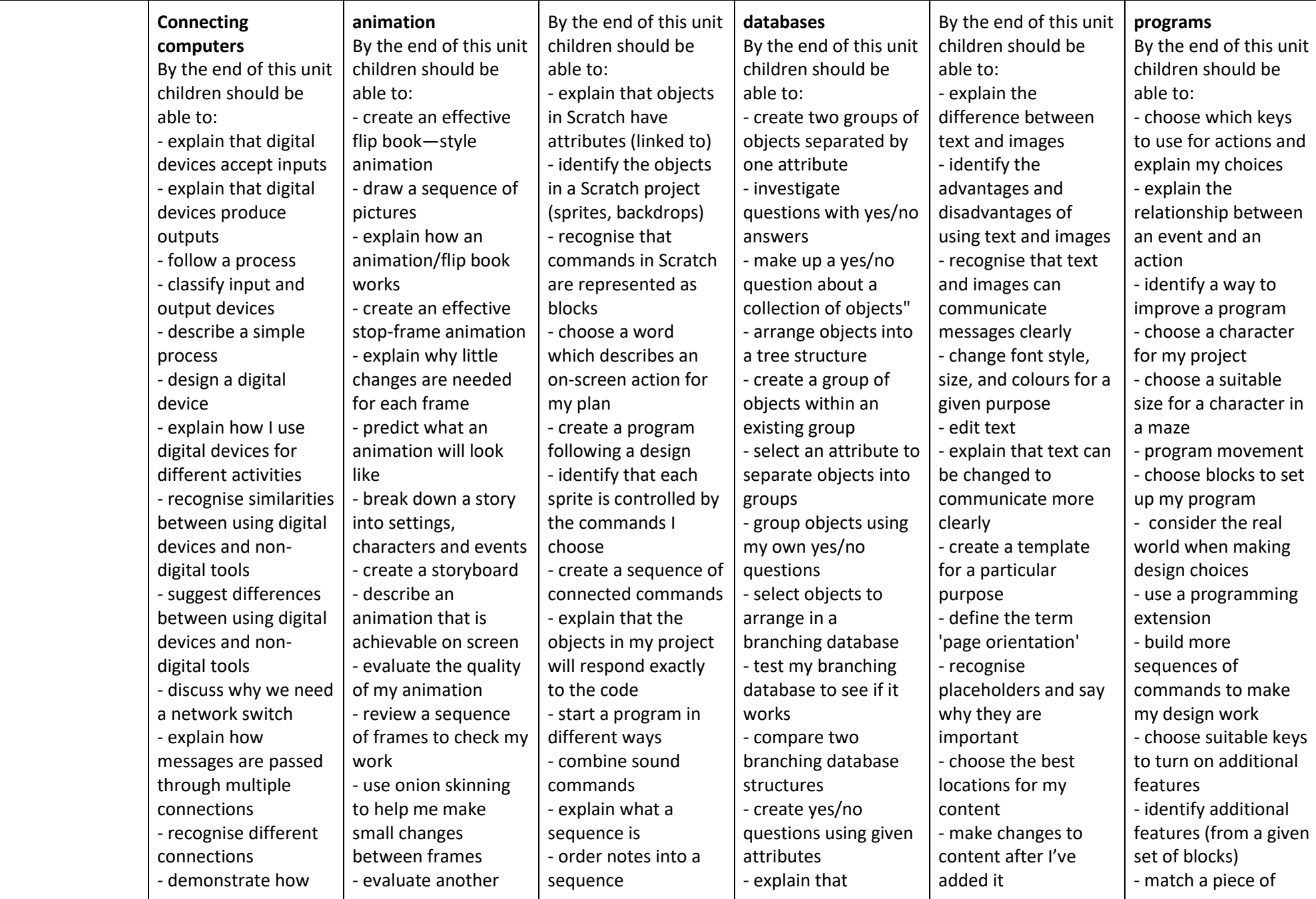

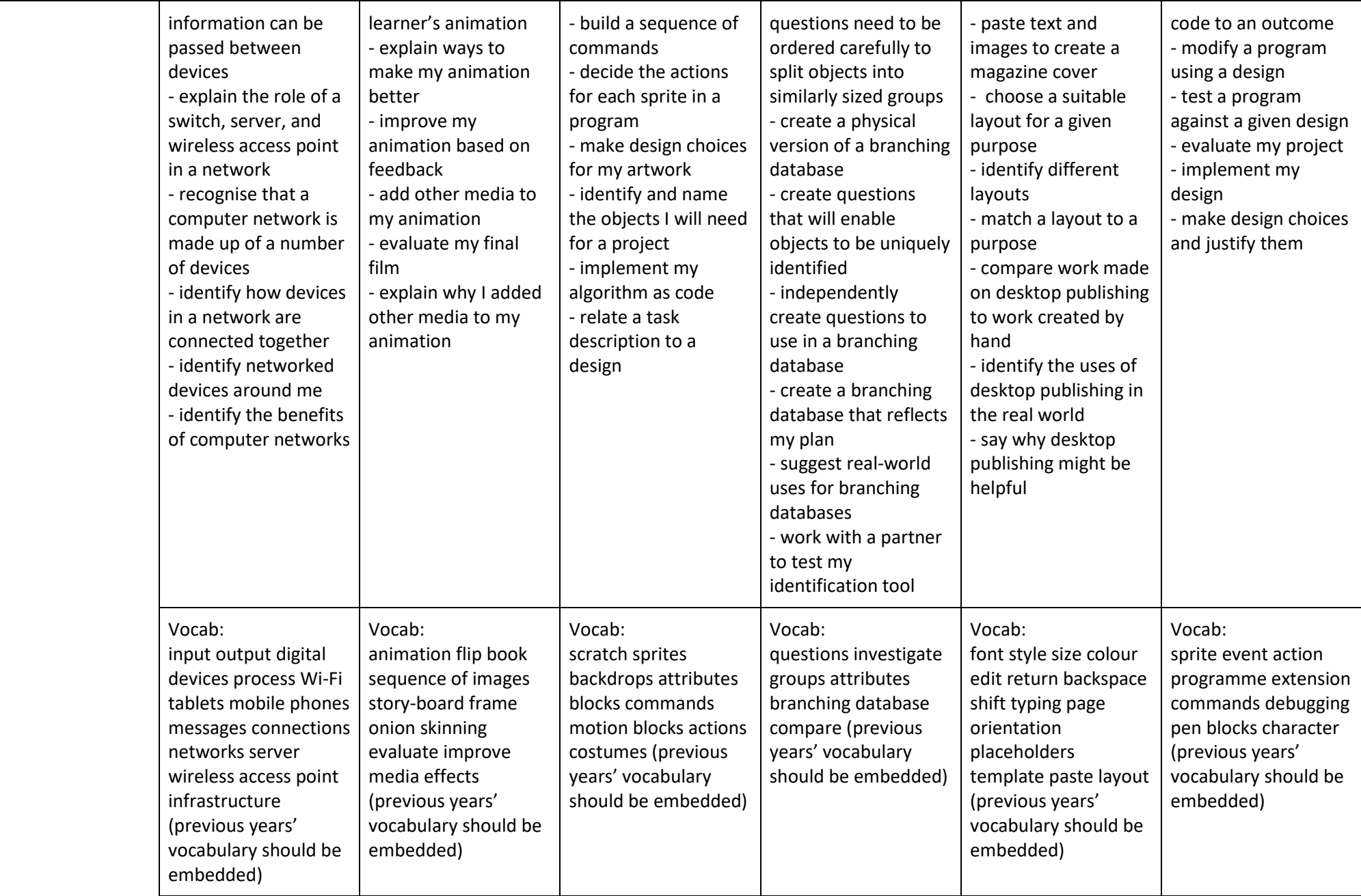

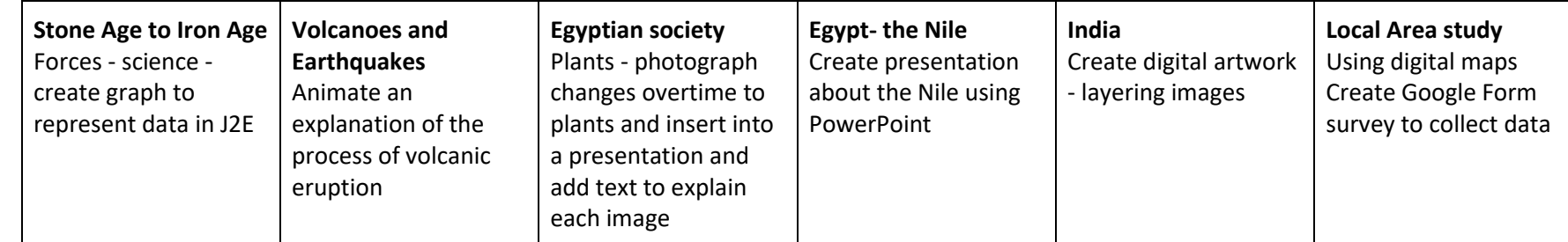

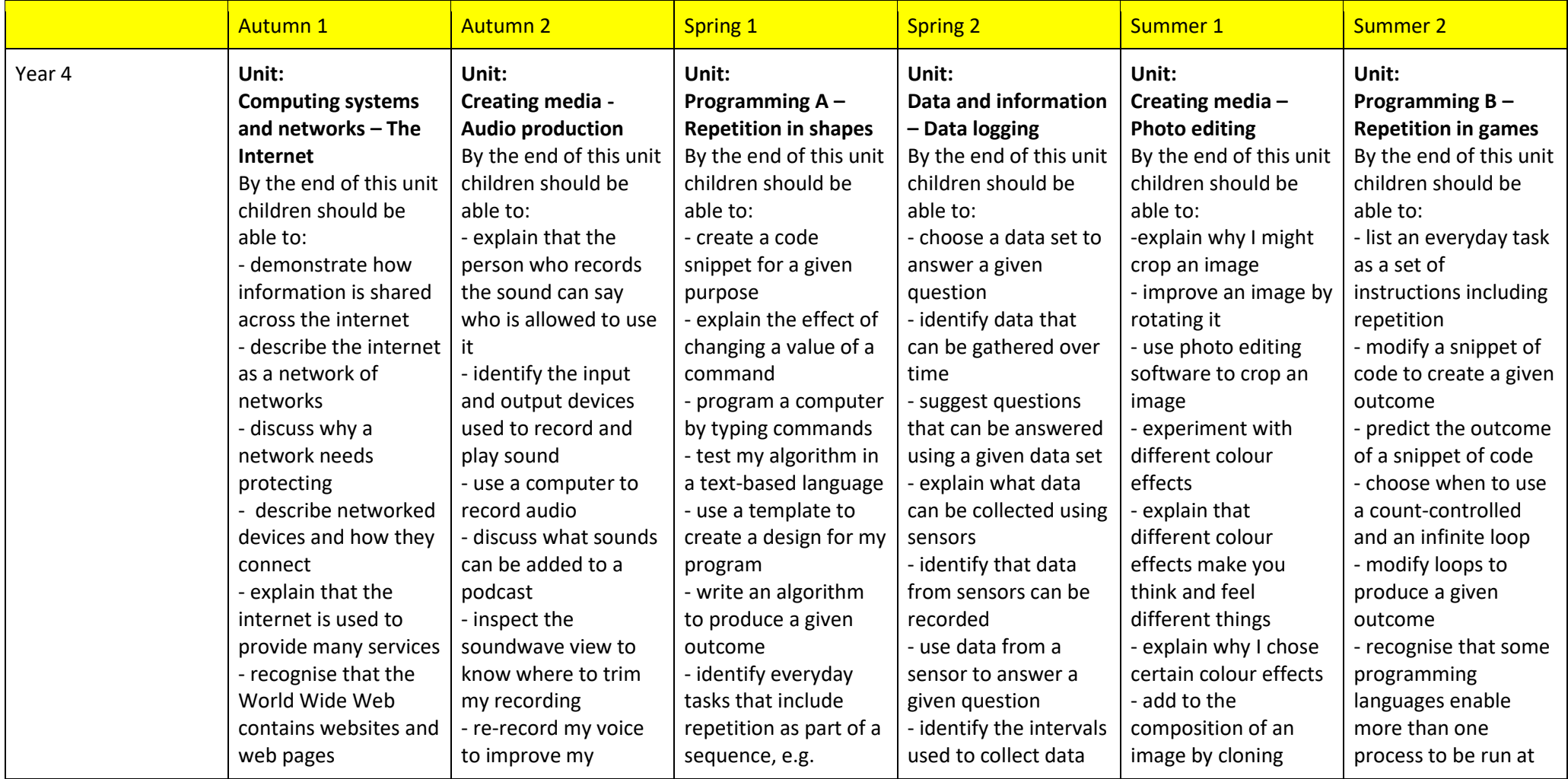

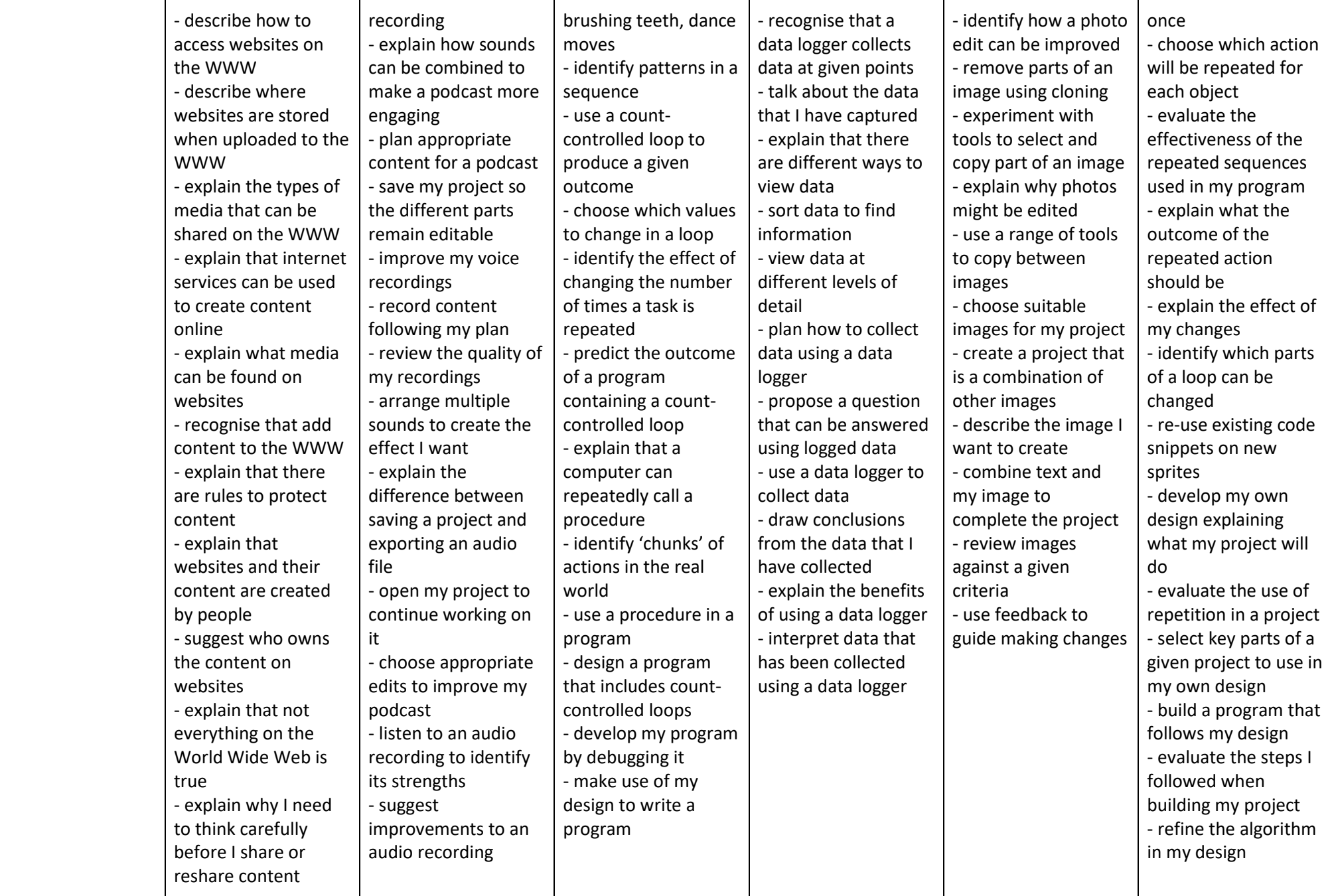

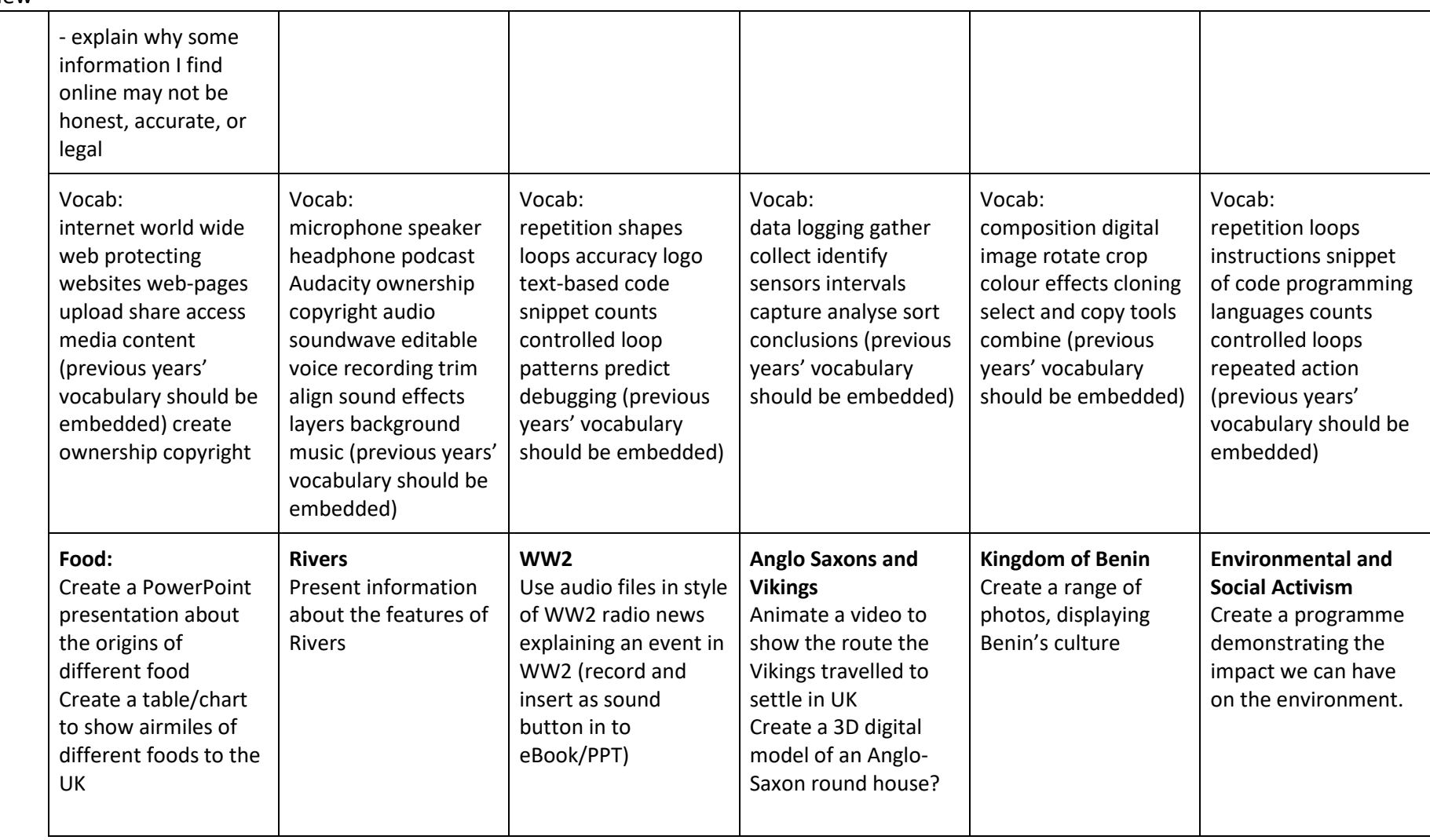

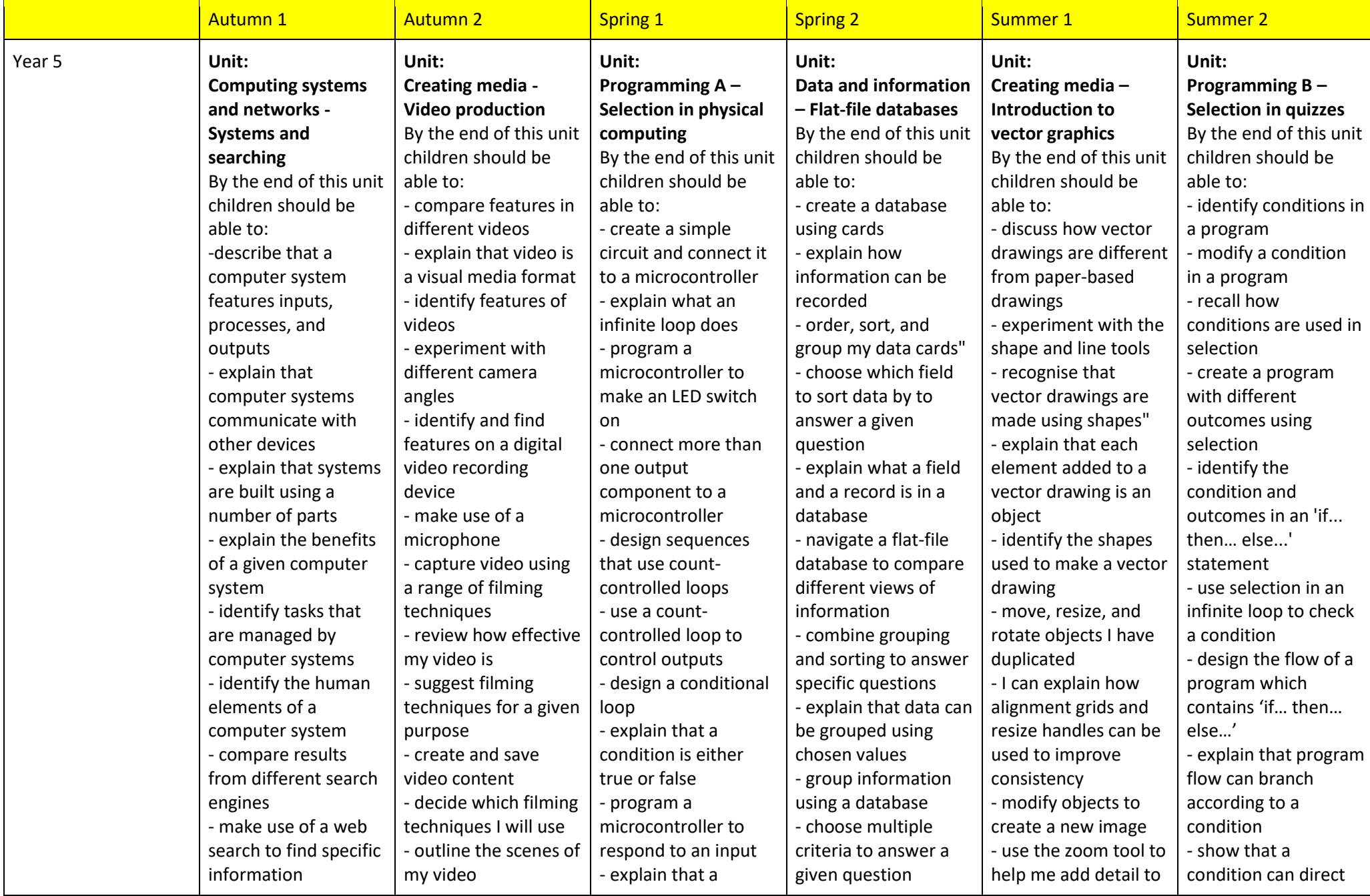

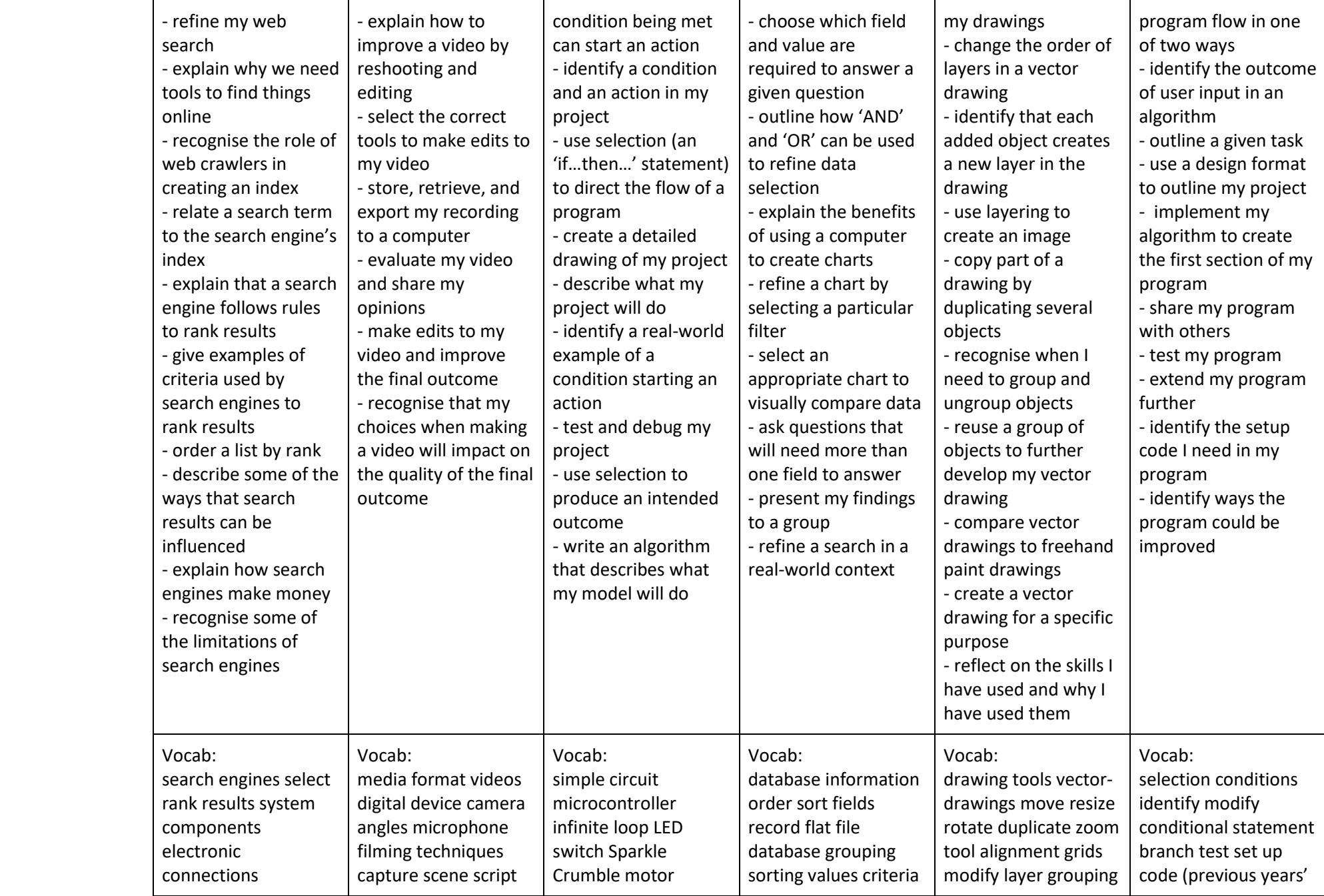

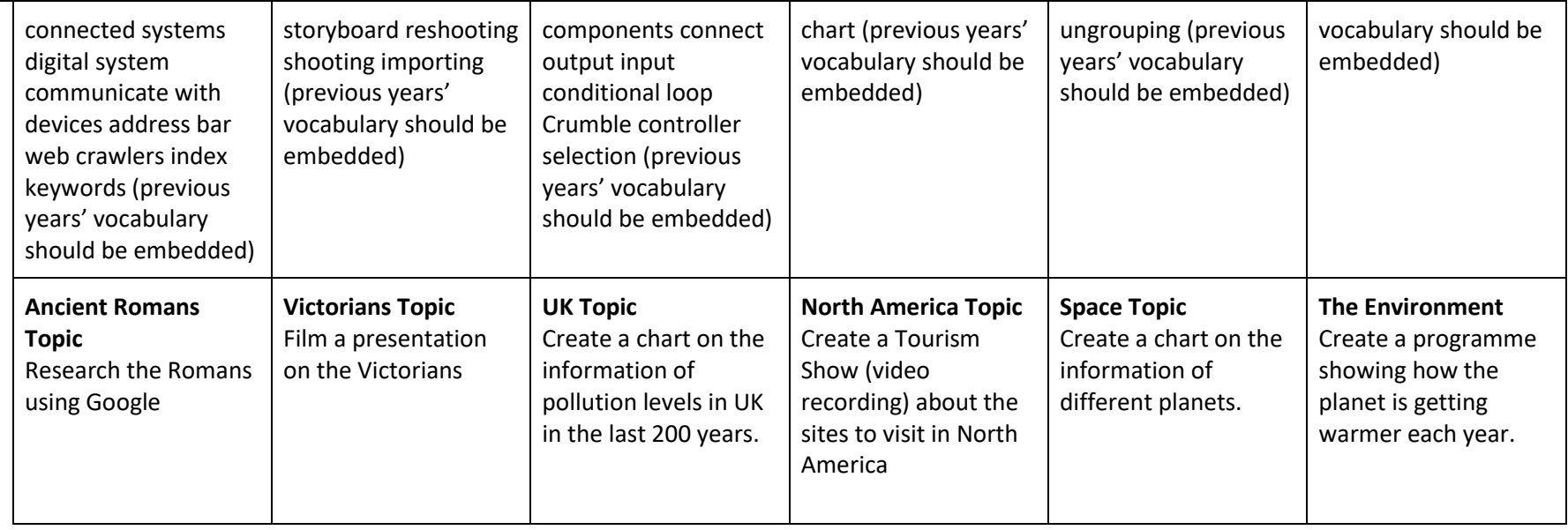

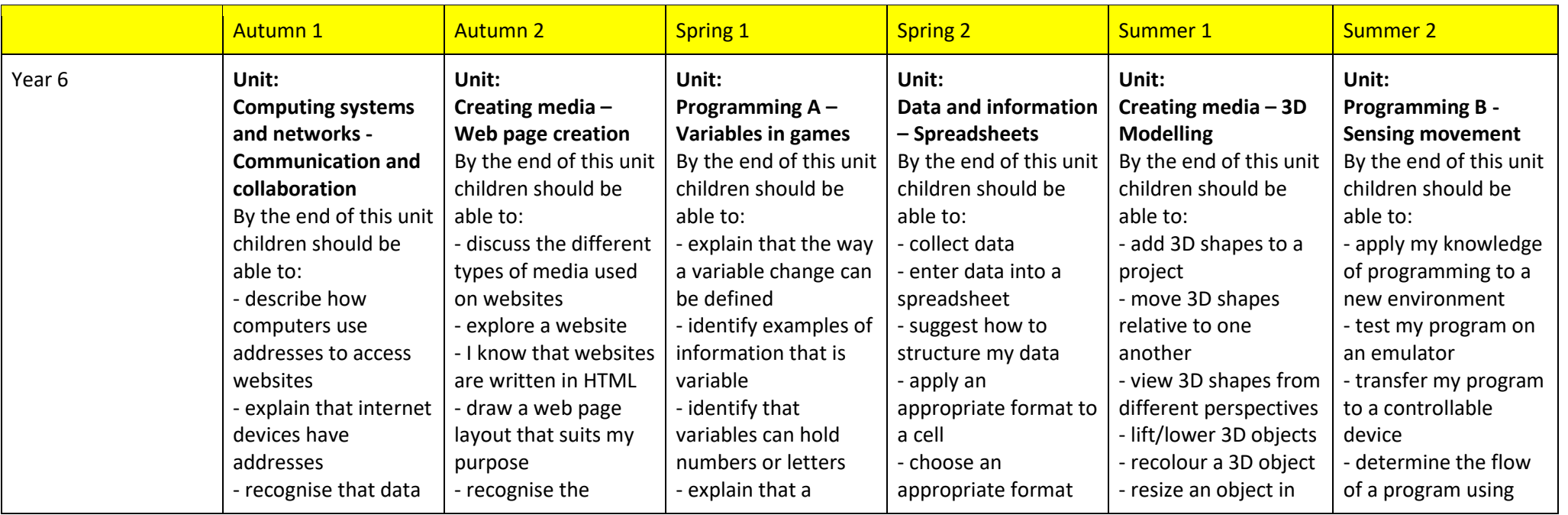

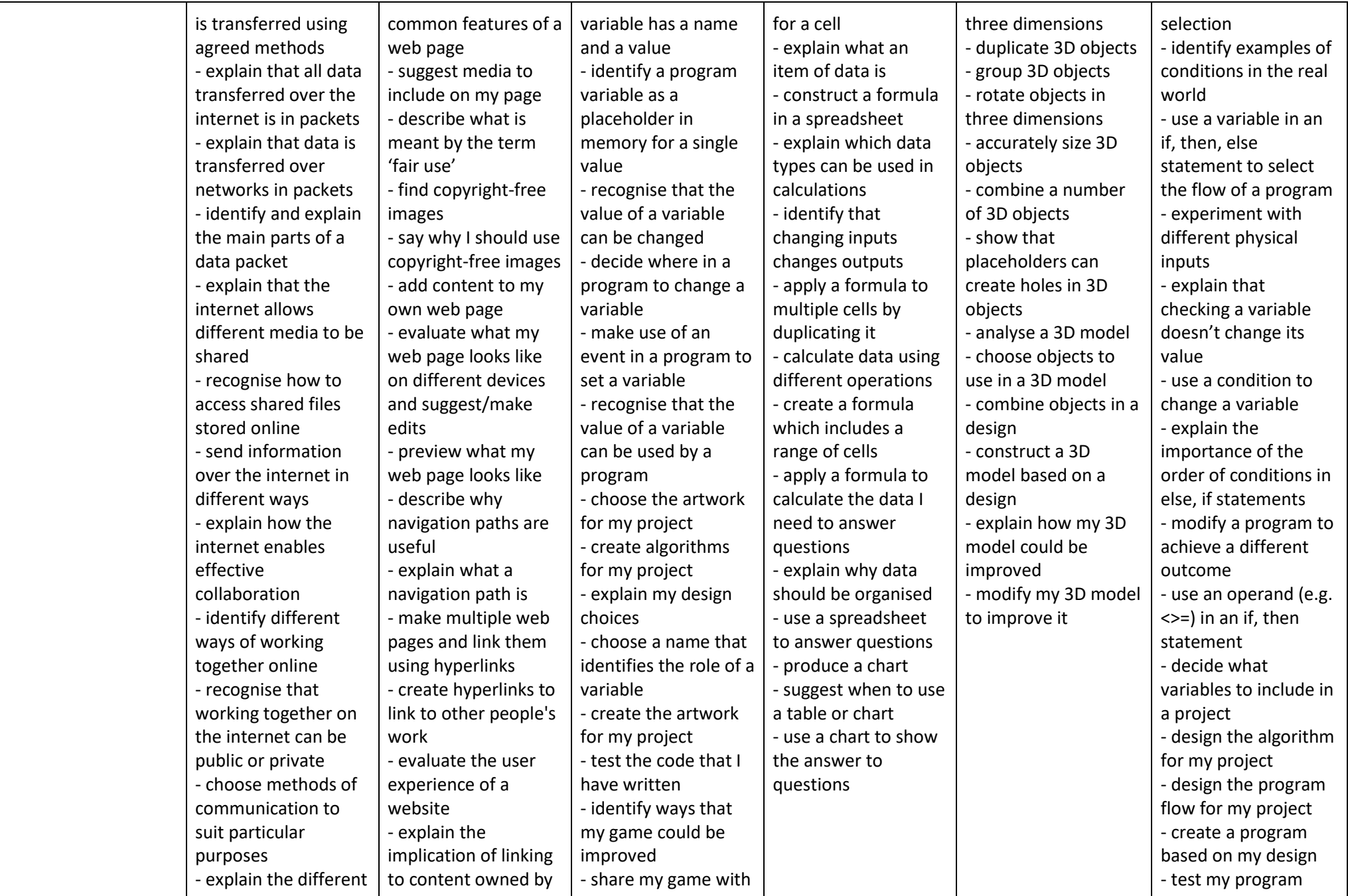

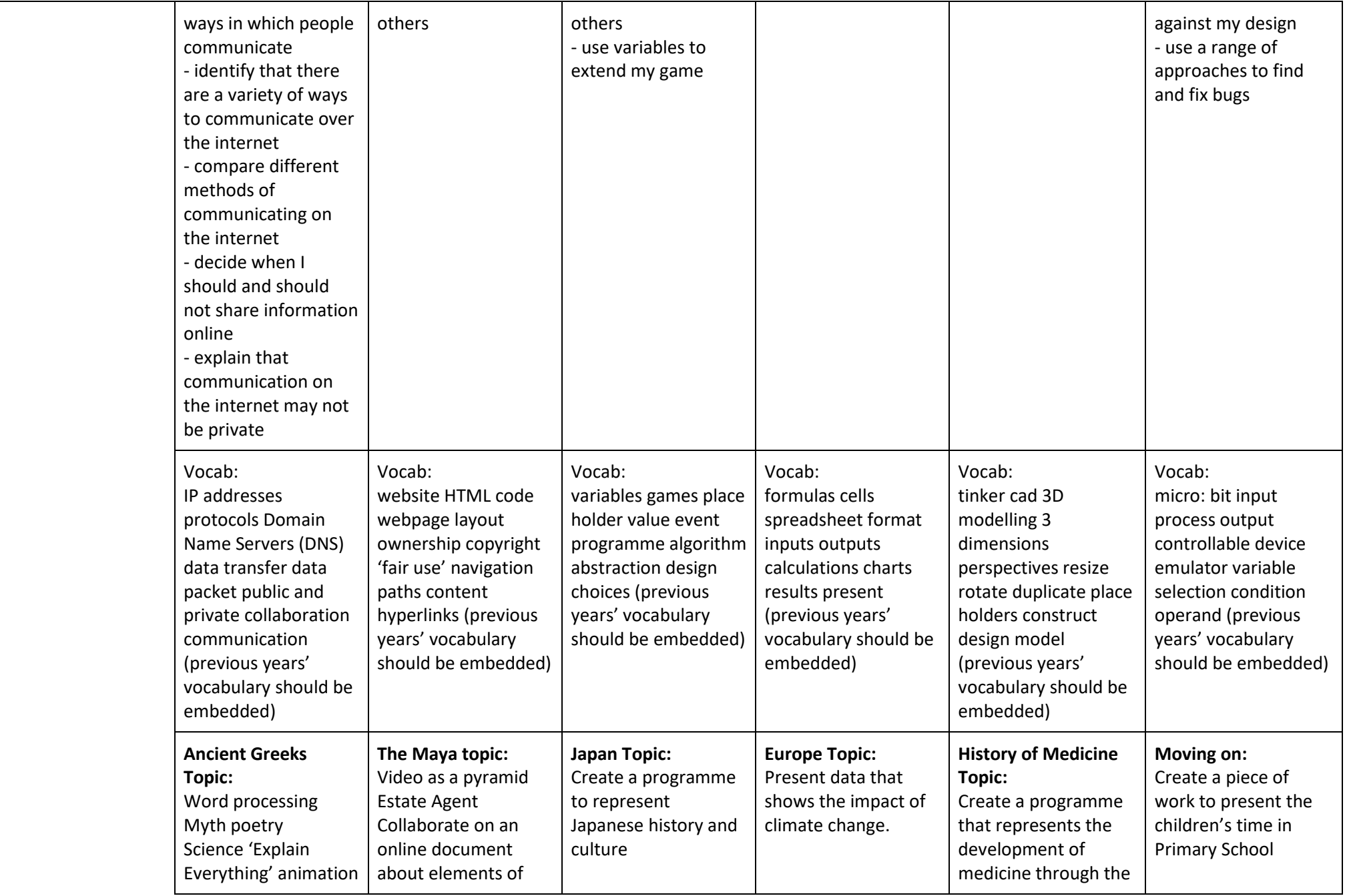

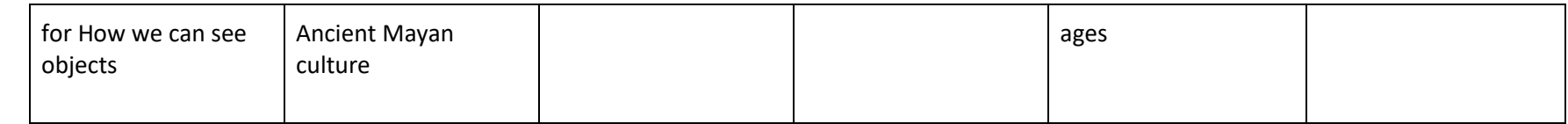